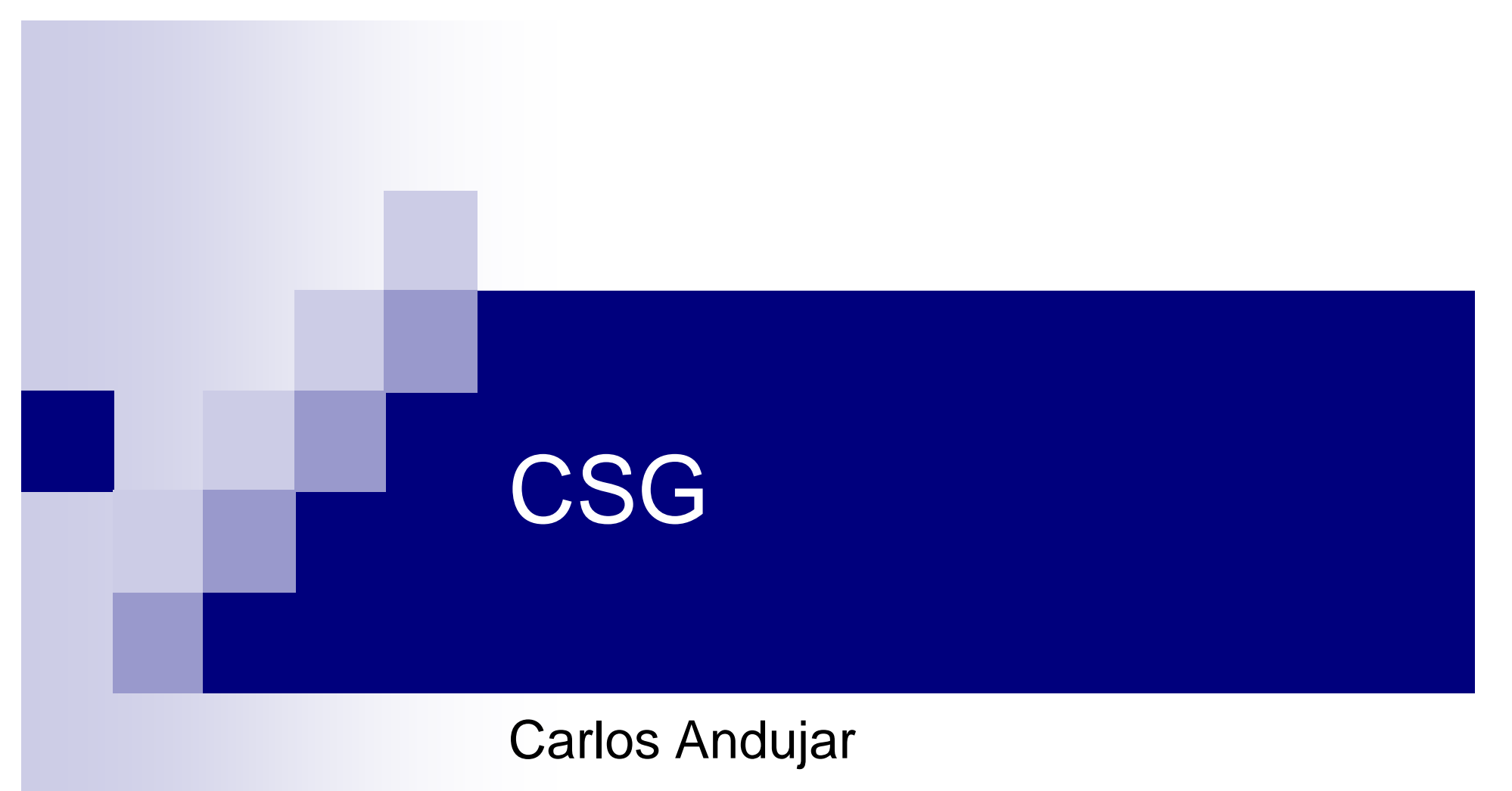

#### March 2014

Some images by Florian Kirsch, HPI, University of Potsdam

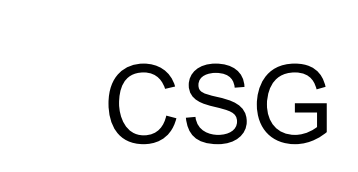

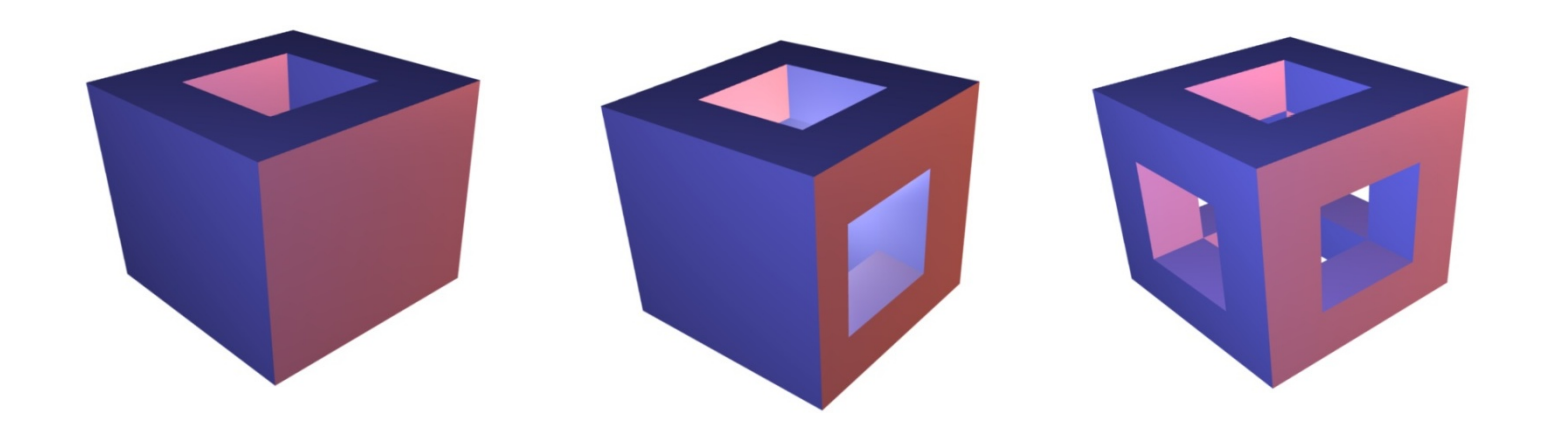

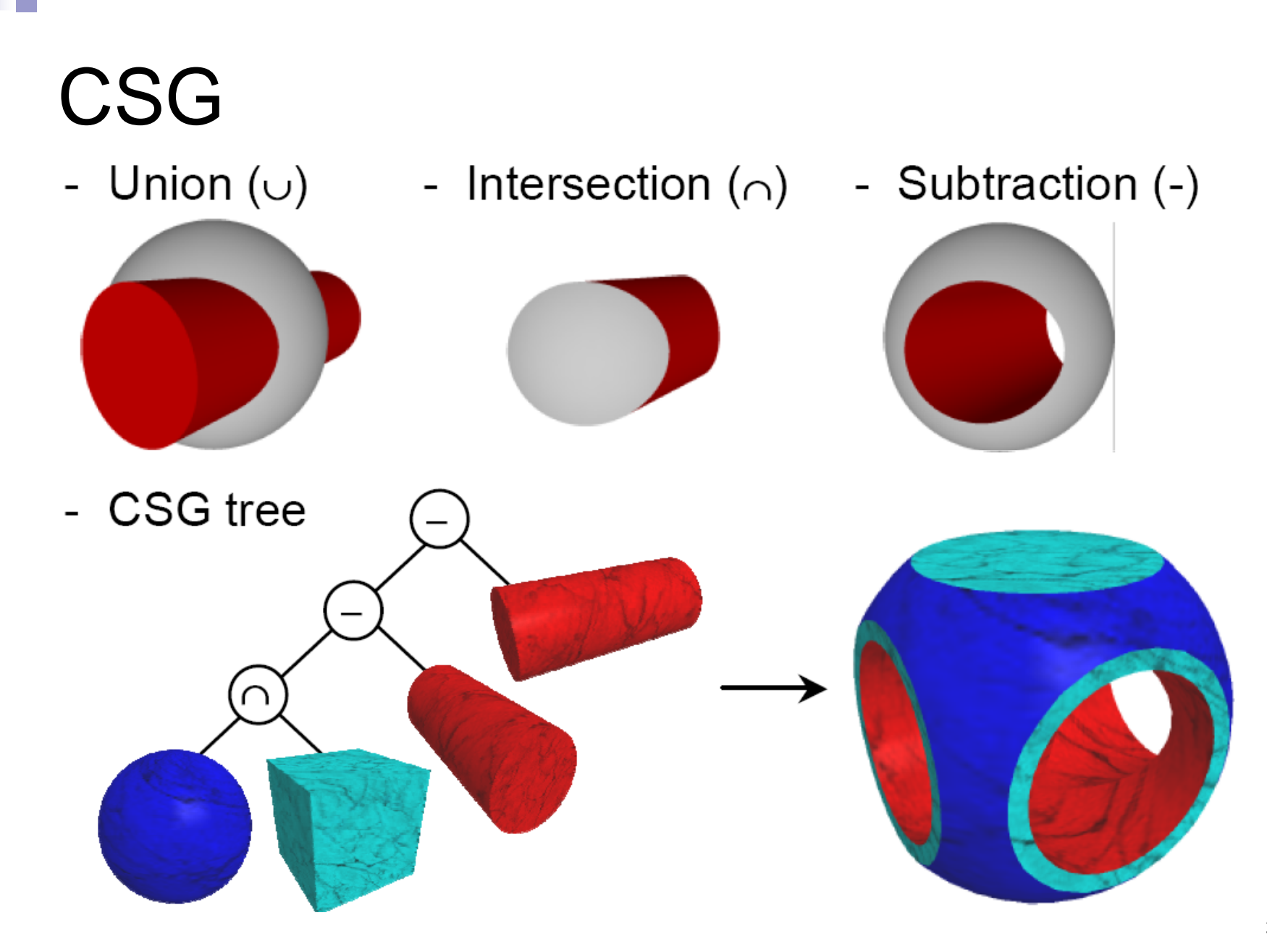

## CSG tree

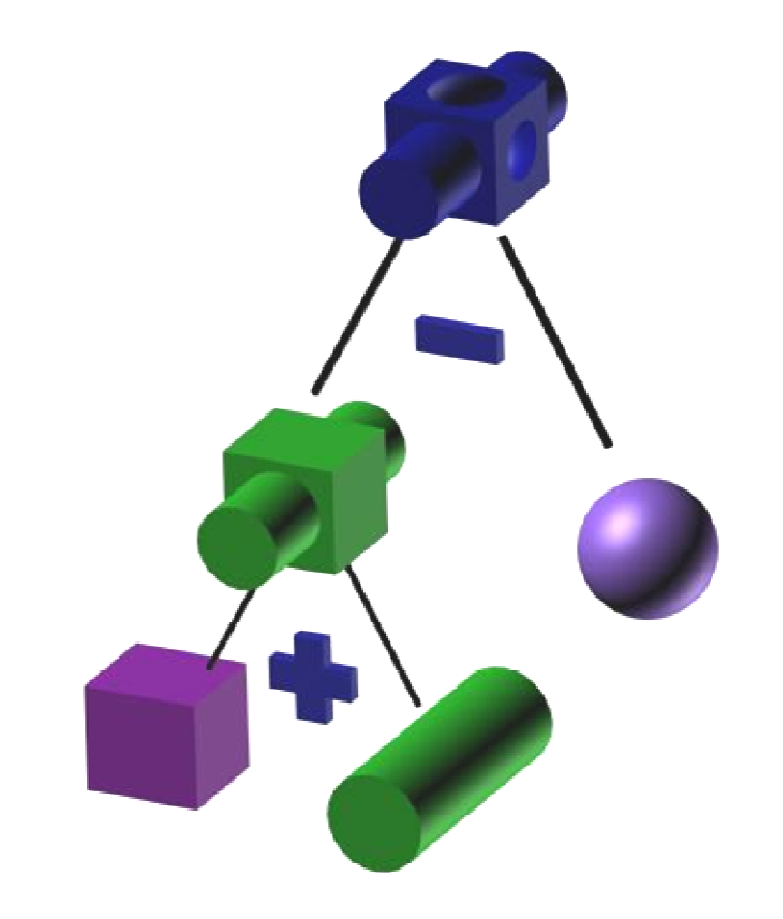

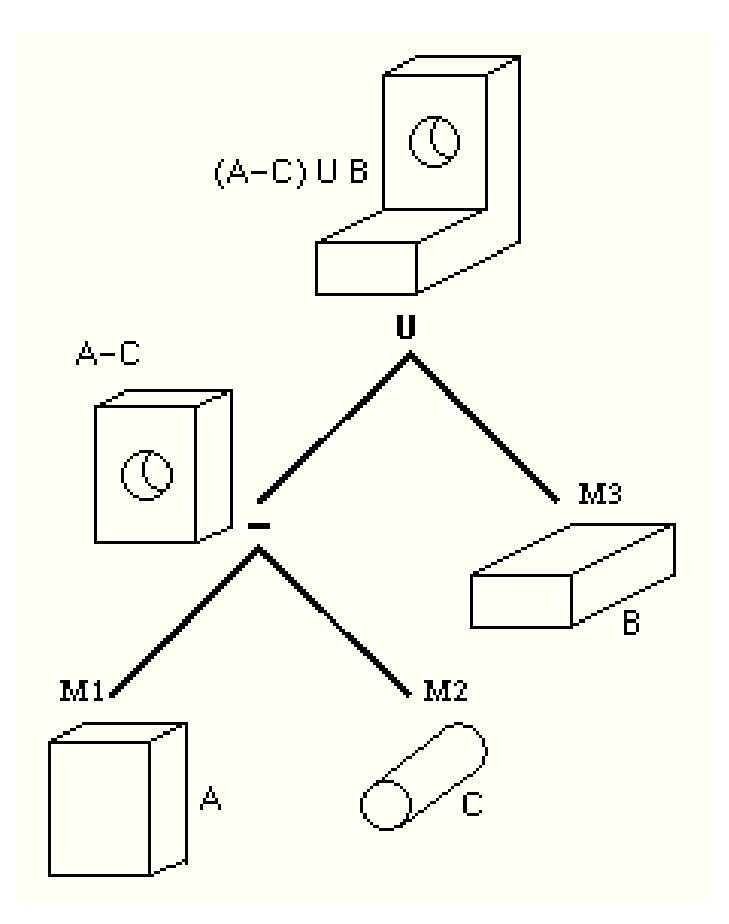

# Compact

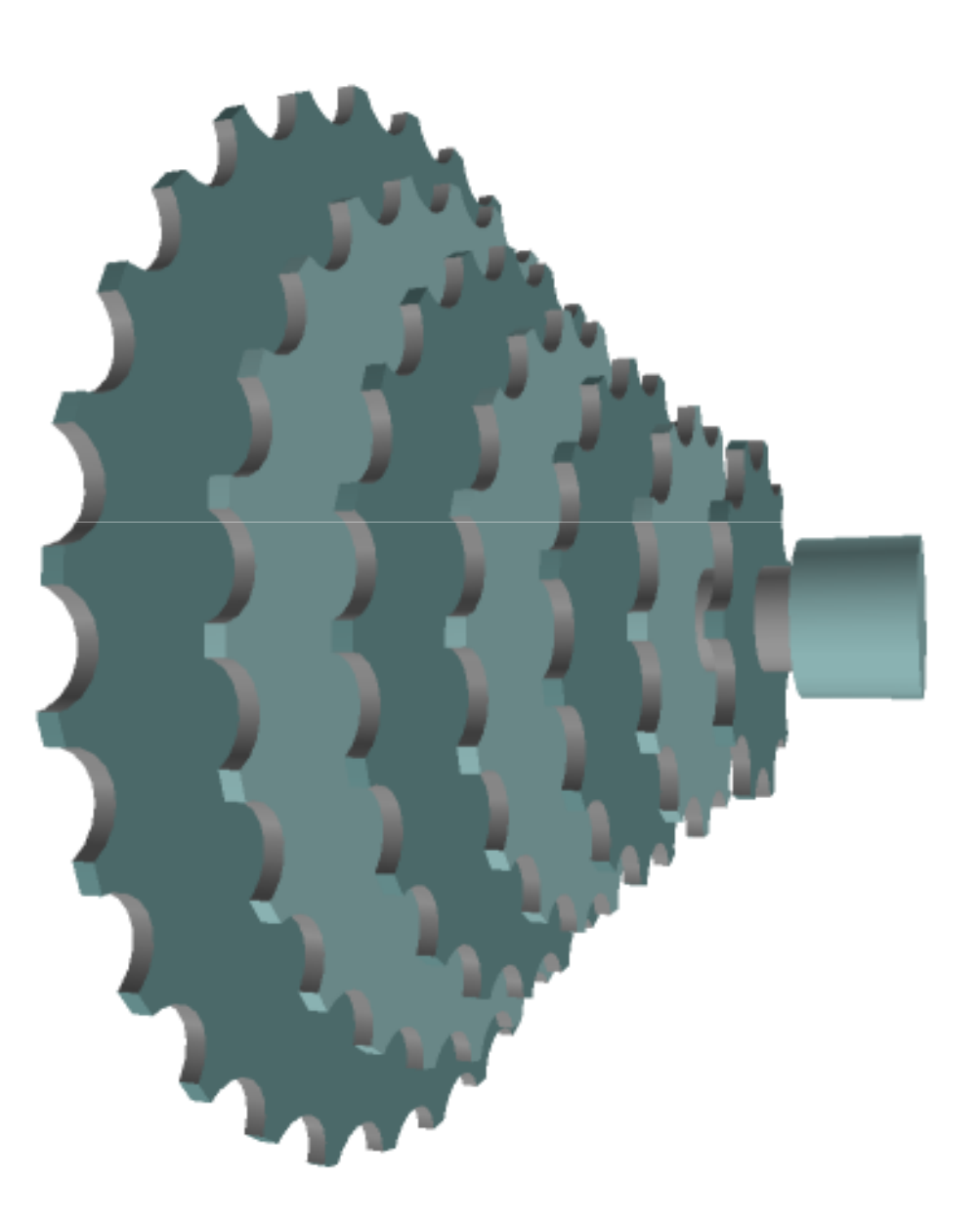

## Point-inside-solid test (for CSG)

**function** classify(P:point, n:nodeCSG) **return** InOnOut **si** isLeaf(n) **thencase** (n.type)

Box: r:=classifyBox(P,n) Cylinder: r:=classifyCylinder(P,n) Sphere: r:=classifySphere(P,n)

#### **else**

...

 $rA :=$  classify  $(P, n.left)$  $rB =$  classify (P, n.right) r:= combine(n.operation, rA, rB)**endreturn** r

**end**

 $Combina(op, A, B)$ 

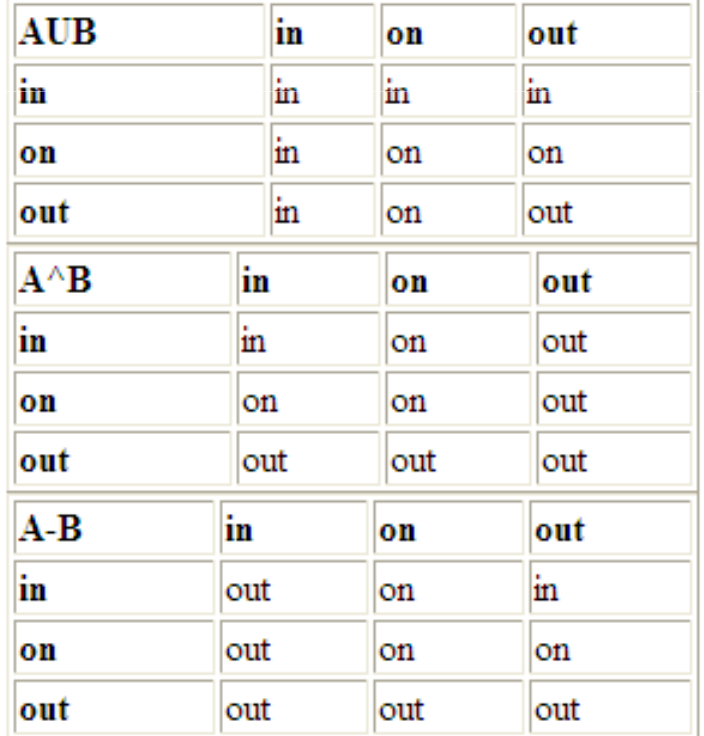

#### Line-solid classification

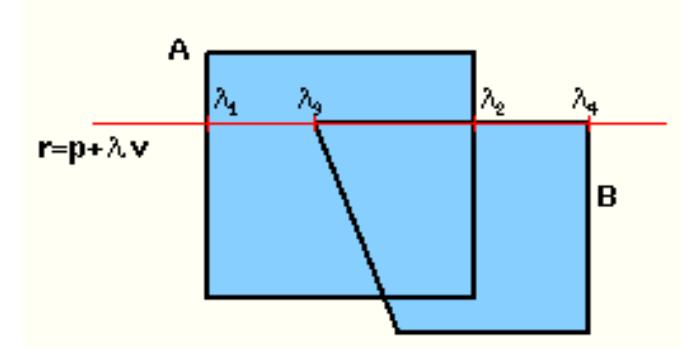

Sòlid A : [11,in] [12, out] Sòlid B : [13, on] [14, out]

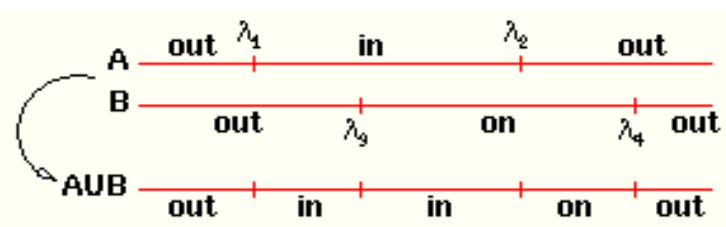

Resultat de la unió : [11,in] [12,on] [14,out] (s'han hagut de compactar dos intèrvals "in")

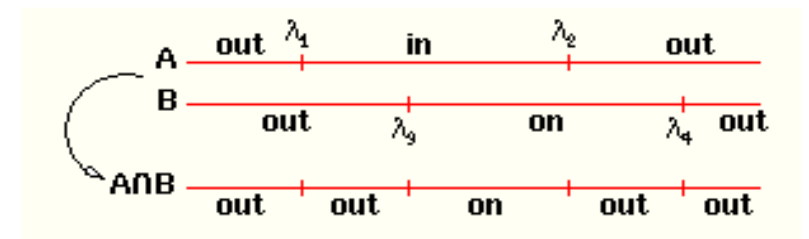

Resultat de la intersecció : [11, out] [13, on] [12, out] (s'han hagut de compactar dos intèrvals "out")

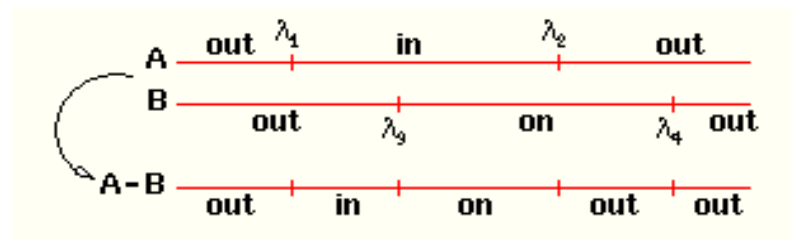

### CSG rendering - union

- $\mathcal{L}_{\mathcal{A}}$ ■ Visible fragments of  $A \cup B =$  visible fragments produced by rendering A and B (using depth test)
- Rendering (an image equivalent to) A∪B is straightforward

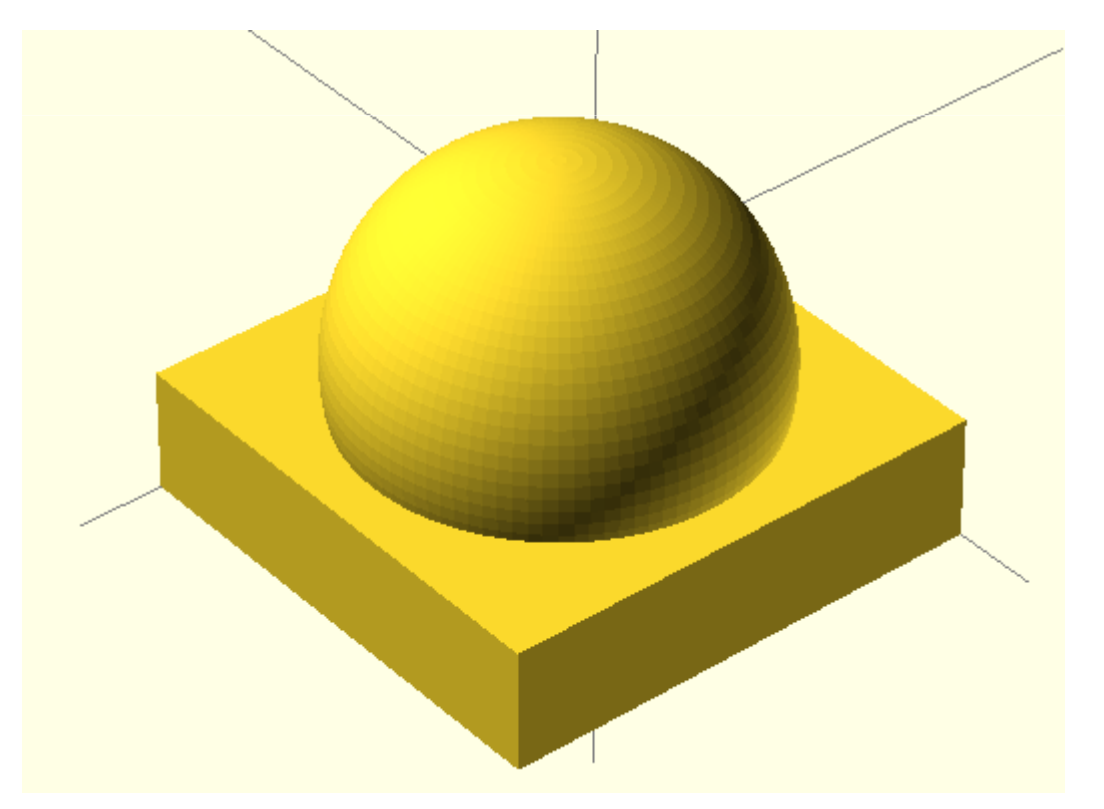

#### CSG rendering - intersection

- $\mathcal{L}_{\mathcal{A}}$ ■ Visible fragments of A∩B = **subset** of the fragments produced by **front faces** of A and **front faces** of B
- A  $\cap$  B can be rendered using e.g. parity count.

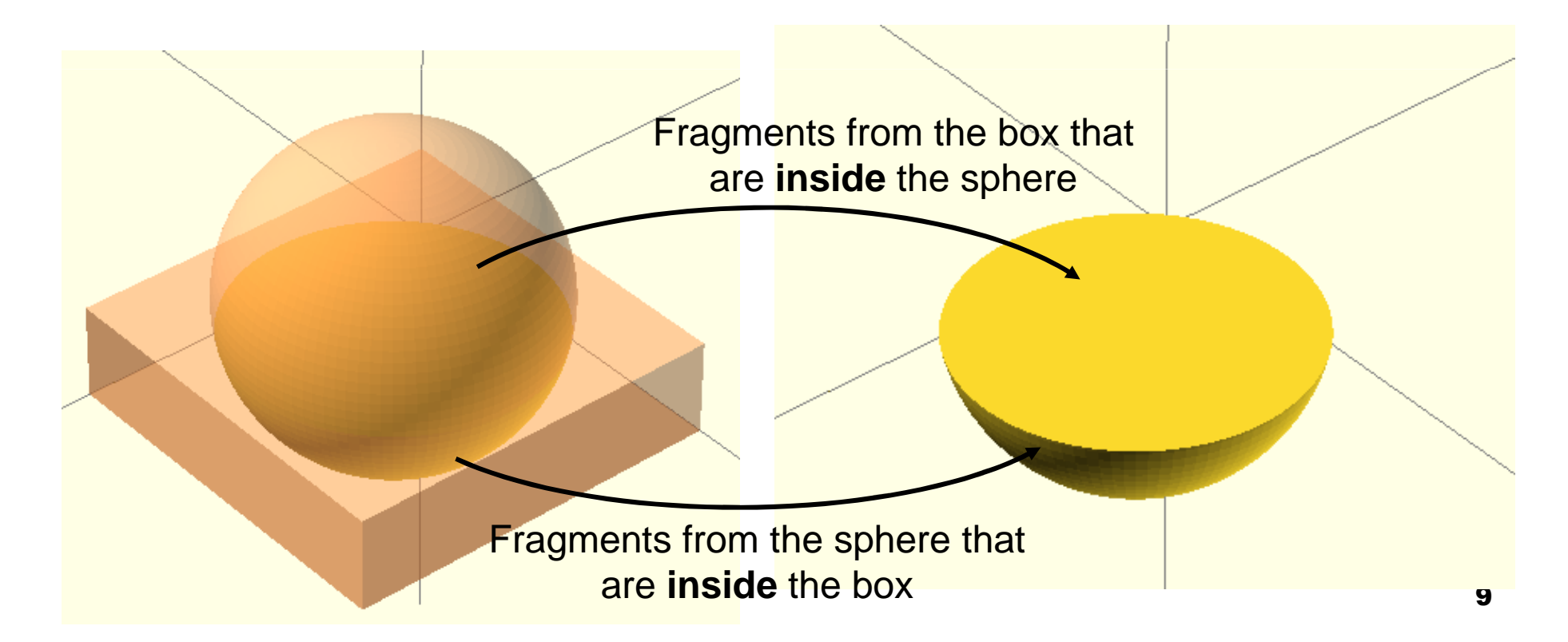

## CSG rendering - difference

- $\mathcal{L}_{\mathcal{A}}$  Visible fragments of A-B = **subset** of the fragments produced by **front faces** of A and **back faces** of B
- A B can be rendered using e.g. parity count.

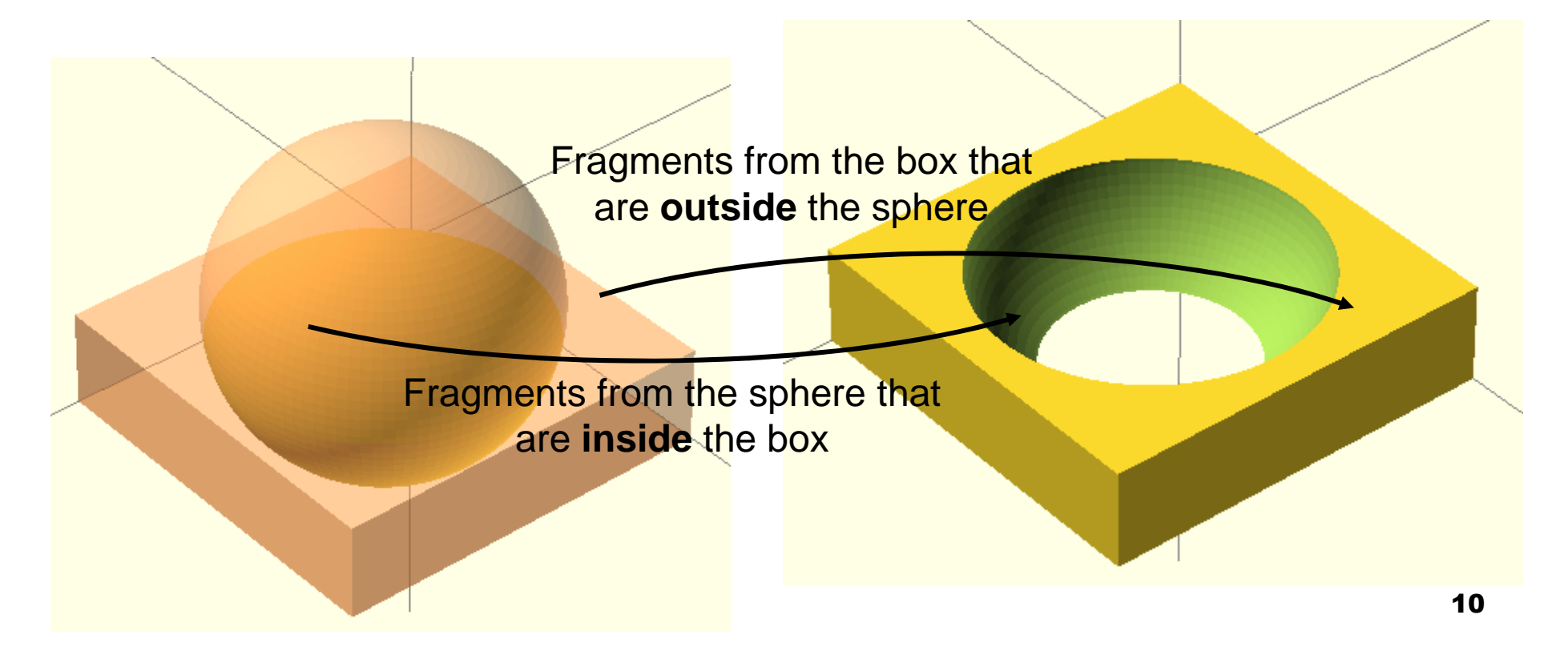

### OpenSCAD demos

- cexample000.scad
- cexample001.scad
- $\mathcal{L}_{\text{max}}$ cexample002.scad
- cHinge.scad
- worm\_Gear.scad

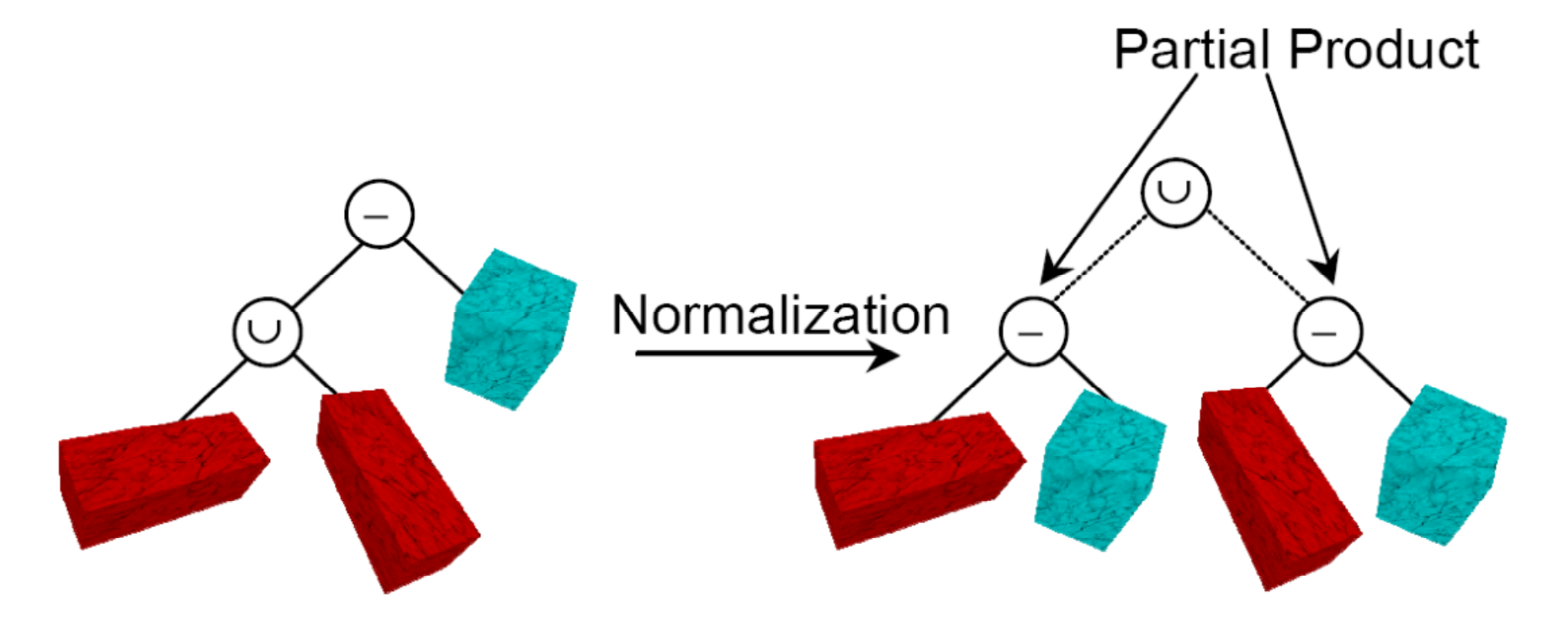

[Image credit: Florian Kirsch]

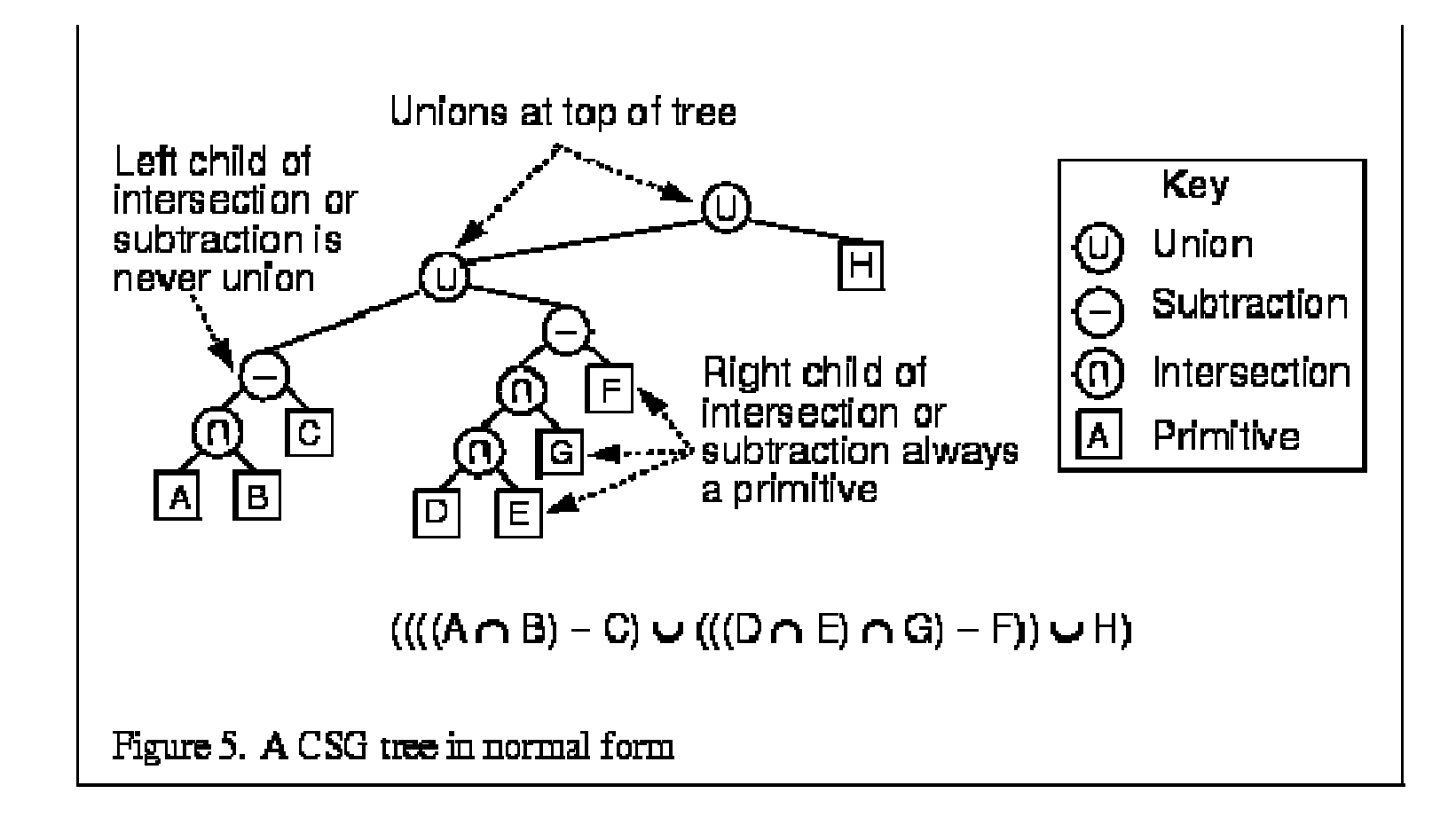

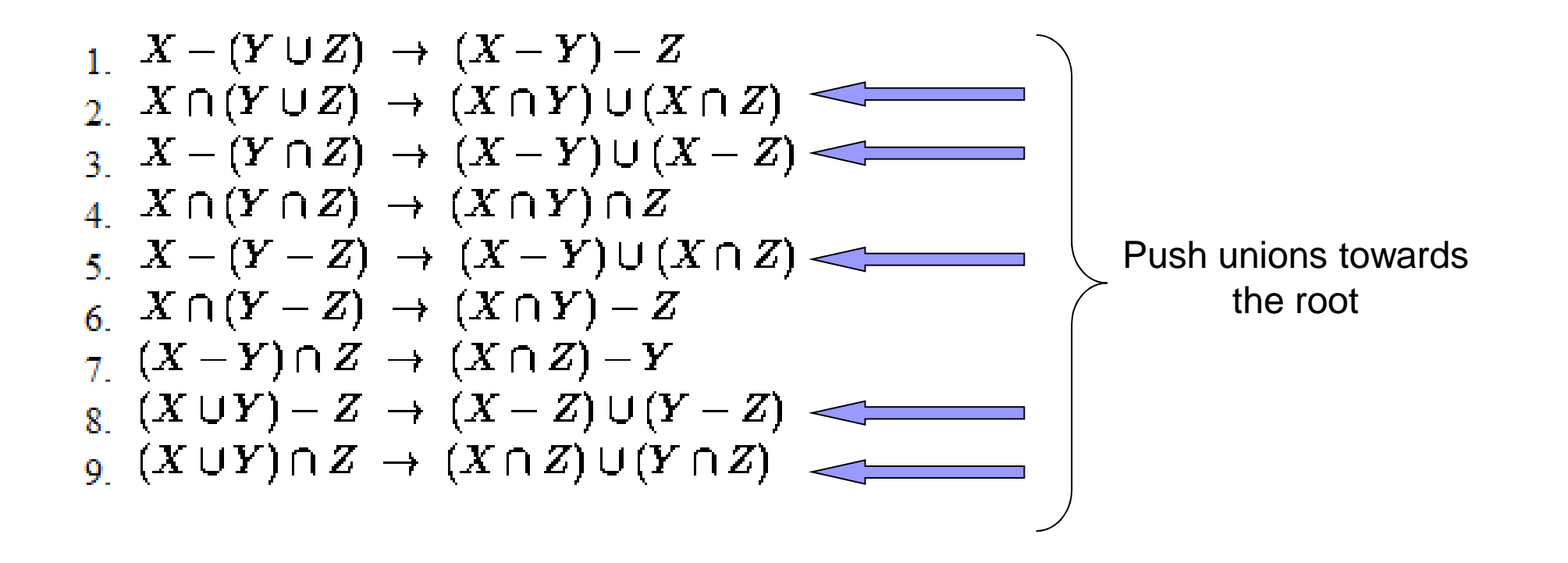

1. 
$$
X - (Y \cup Z) \rightarrow (X - Y) - Z
$$
\n2. 
$$
X \cap (Y \cup Z) \rightarrow (X \cap Y) \cup (X \cap Z)
$$
\n3. 
$$
X - (Y \cap Z) \rightarrow (X - Y) \cup (X - Z)
$$
\n4. 
$$
X \cap (Y \cap Z) \rightarrow (X \cap Y) \cap Z
$$
\n5. 
$$
X - (Y - Z) \rightarrow (X - Y) \cup (X \cap Z)
$$
\n6. 
$$
X \cap (Y - Z) \rightarrow (X \cap Y) - Z
$$
\n7. 
$$
(X - Y) \cap Z \rightarrow (X \cap Z) - Y
$$
\n8. 
$$
(X \cup Y) - Z \rightarrow (X - Z) \cup (Y - Z)
$$
\n9. 
$$
(X \cup Y) \cap Z \rightarrow (X \cap Z) \cup (Y \cap Z)
$$

Eliminate redundantunions

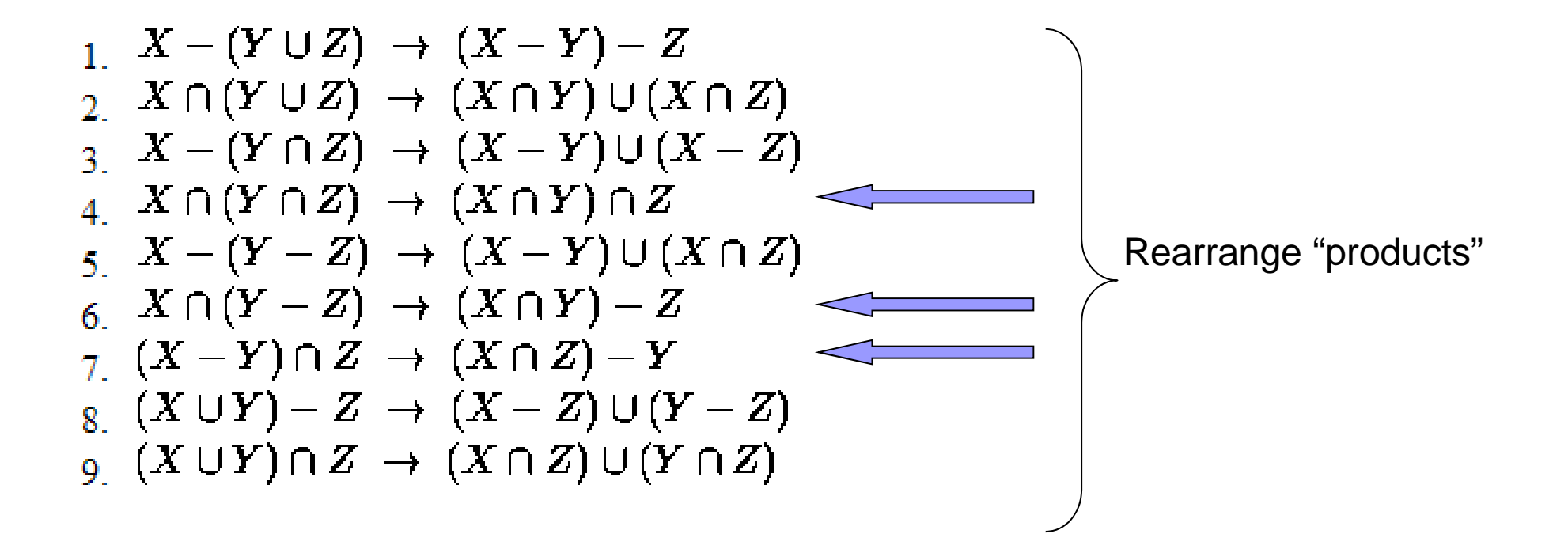